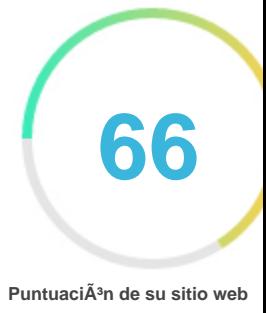

# *Repaso de Tutorials.ducatindia.com*

*Generado el 2022-11-08*

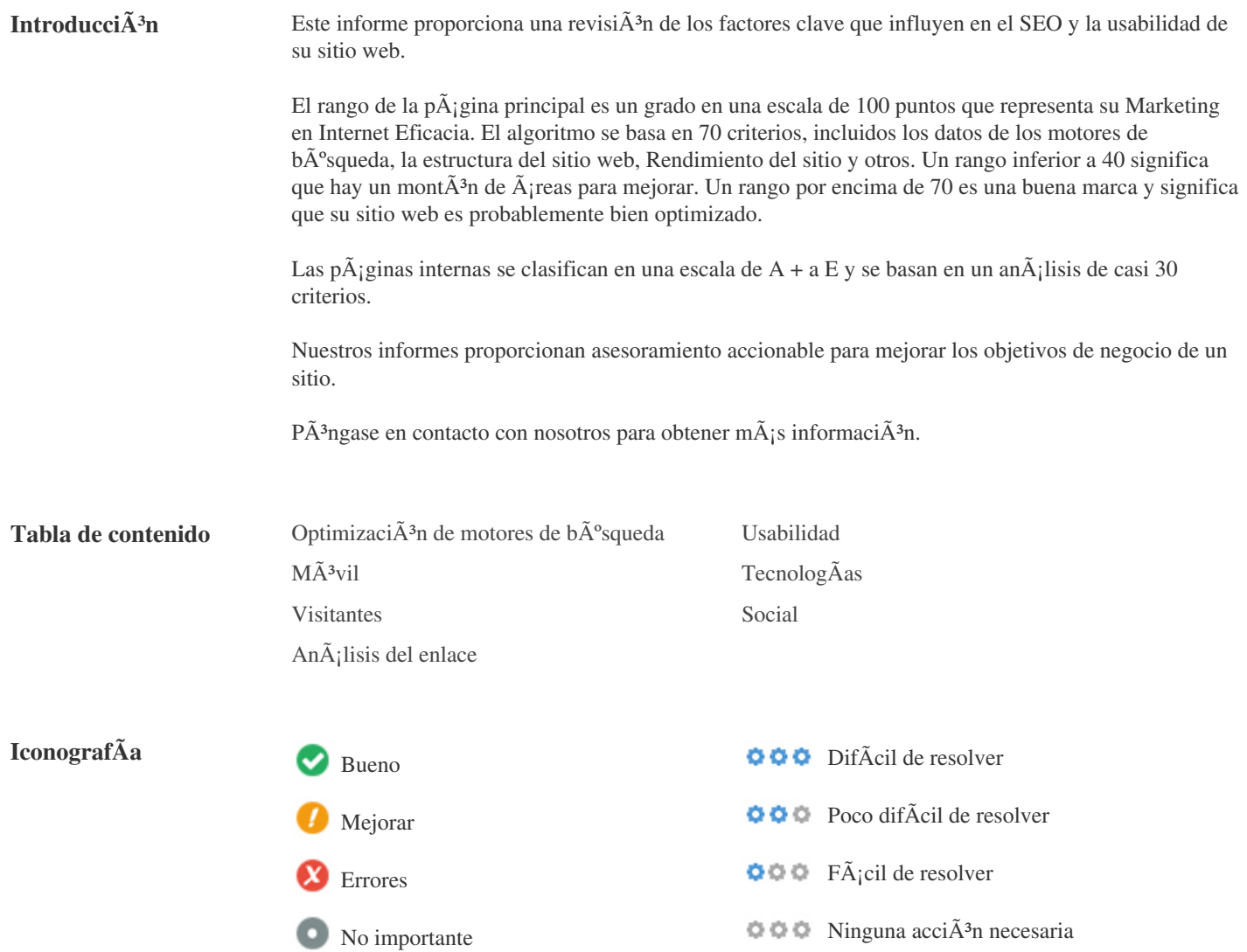

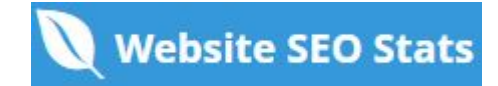

<span id="page-1-0"></span>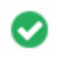

 $000$ 

**Etiqueta de tÃtulo** *Ducat Tutorials*

**Longitud:** *15 caracteres)*

*Idealmente, su etiqueta de tÃtulo debe contener entre 10 y 70 caracteres (espacios incluidos).* AsegÃ<sup>o</sup>rese de que su tÃtulo es explÃcito y contiene las palabras clave mÃ<sub>i</sub>s importantes. AsegÃ<sup>o</sup>rese que cada pÃ<sub>i</sub>gina tenga un tÃtulo único.

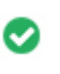

 $000$ 

**Metadescripci** $\tilde{A}$ <sup>3</sup>n Ducat on Java, Blockchain Machine Learning Meanstack Artifical Intelligence Kotlin Cloud Computing *Angular React IOT DevOps RPA Virtual Reality*

**Longitud:** *143 caracteres)*

*Meta descripciones contiene entre 70 y 160 caracteres (espacios incluidos).* Le permite influir en cÂ<sup>3</sup>mo se describen y muestran sus pÂjginas web en los resultados de bÂ<sup>o</sup>squeda. Asegðrese de que todas sus pÃ<sub>i</sub>ginas web tienen una descripciÃ<sup>3</sup>n ðnica de meta que es explÃcita y contiene las palabras clave

*m*á<sub>i</sub>s importantes (estos aparecen en Negrita cuando coinciden con parte o toda la consulta de bá°squeda del usuario).

*Una buena descripci* $\tilde{A}^3$ n de meta act $\tilde{A}^0$ a como un anuncio org $\tilde{A}$ inico, as $\tilde{A}$  que utilice mensajes atractivos con una clara llamada a la *acción para maximizar la tasa de clics.*

**Meta Palabras clave** *No Palabras clave*  $000$ 

Meta Las palabras clave son un tipo especÃfico de metaetiqueta que aparece en el cÃ<sup>3</sup>digo HTML De una pÃ<sub>i</sub>gina Web y ayudar a decir a los motores de bÂ<sup>o</sup>squeda cuÂ<sub>i</sub>l es el tema de la pÂ<sub>i</sub>gina.

*Sin embargo, google no puede usar palabras clave meta.*

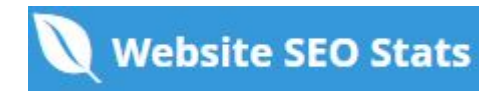

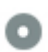

**Vista previa de Google**  $000$ 

#### *Ducat Tutorials* **tutorials.ducatindia.com***/*

*Ducat on Java, Blockchain Machine Learning Meanstack Artifical Intelligence Kotlin Cloud Computing Angular React IOT DevOps RPA Virtual Reality*

*Este es un ejemplo de cÃ3mo se ver* $\tilde{A}$ in tus etiquetas de tÃtulo y descripci $\tilde{A}$ <sup>3</sup>n de meta en los resultados de bðsqueda de Google. *Mientras que las etiquetas de tÃtulo & Las descripciones de metadatos se utilizan para crear los listados de resultados de bÃ<sup>o</sup>squeda,* los motores de bðsqueda pueden crear sus propios si faltan, no estÃ<sub>i</sub>n bien escritos o no son relevantes para el contenido de la *página.*

*Las etiquetas de tÃtulo y las descripciones de meta se cortan si son demasiado largas, por lo que es importante mantenerse dentro de los lÃmites de caracteres sugeridos.*

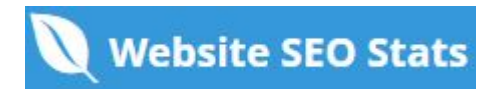

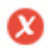

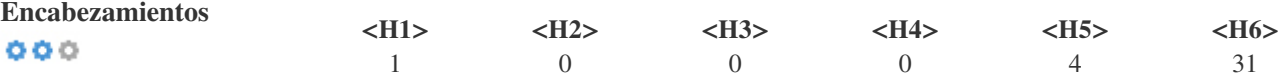

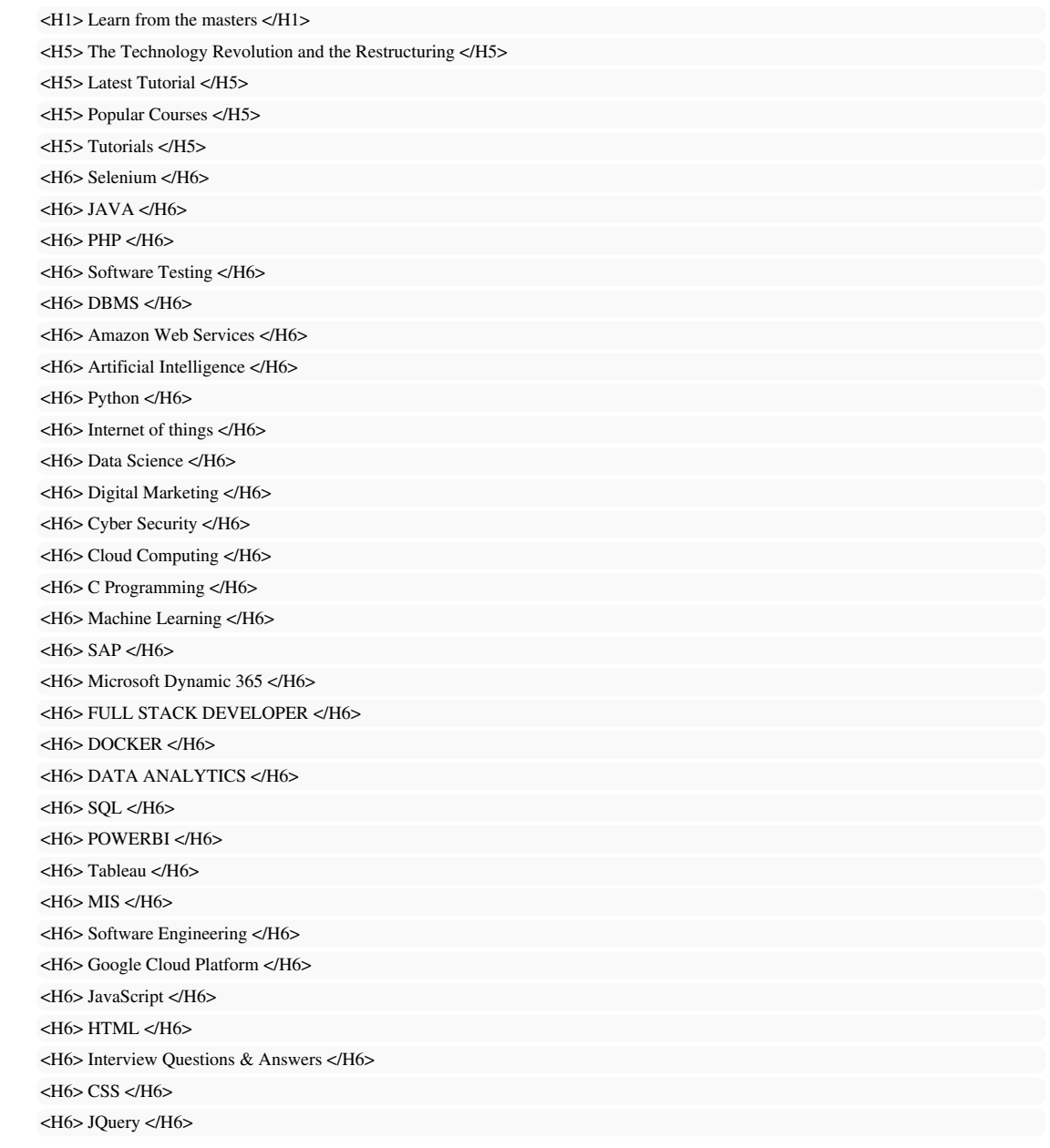

*Utilice sus palabras clave en los encabezados y aseg* $\tilde{A}^{\circ}$ rese de que el primer nivel (H1) incluye las palabras clave m $\tilde{A}$ <sub>i</sub>s importantes. *Nunca duplique el contenido de su etiqueta de tÃtulo en la etiqueta de encabezado. Si bien es importante asegurarse de que cada página tenga una etiqueta H1, nunca incluya más de una página por página. En su* lugar, utilice múltiples etiquetas H2 - H6.

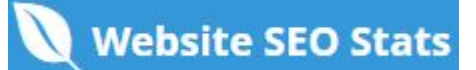

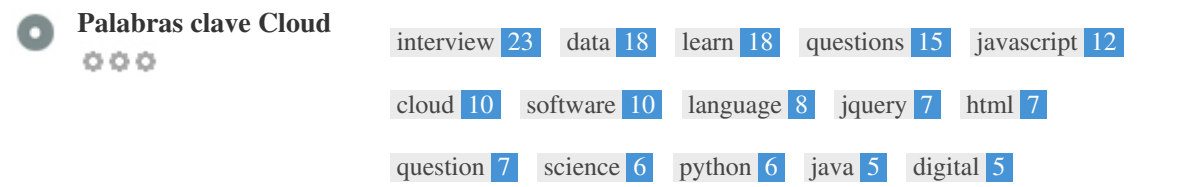

*Esta Nube de palabras clave proporciona una idea de la frecuencia de uso de palabras clave dentro de la página.*

*Es importante llevar a cabo la investigaci* $\tilde{A}^3$ n de palabras clave para obtener una comprensi $\tilde{A}^3$ n de las palabras clave que su audiencia estÃ<sub>i</sub> utilizando. Hay un número de herramientas de investigaciÃ<sup>3</sup>n de palabras clave disponibles en lÃnea para ayudarle a elegir las *palabras clave a las que va dirigido.*

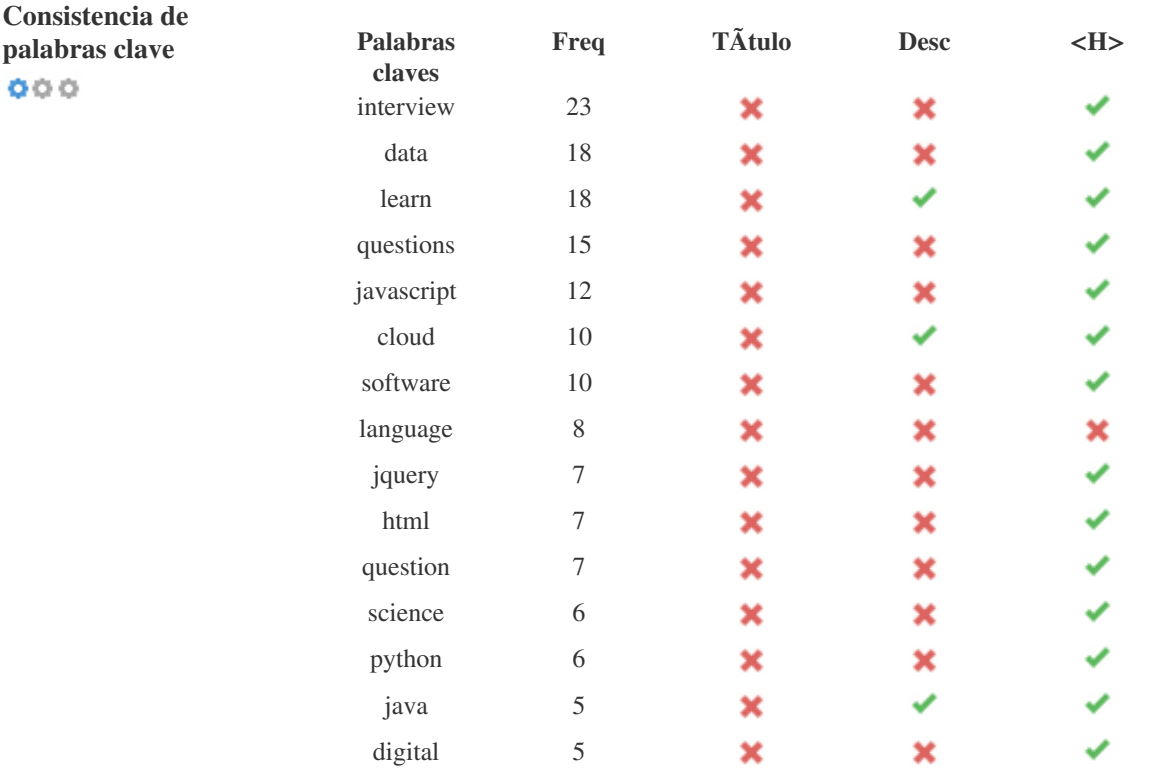

*Esta tabla destaca la importancia de ser coherente con el uso de palabras clave.*

Para mejorar la probabilidad de una buena clasificaciÃ<sup>3</sup>n en los resultados de bðsqueda de una palabra clave especÃfica, asegðrese de incluirla en algunos o todos los siguientes: URL de pÁ<sub>i</sub>gina, contenido de pÁ<sub>i</sub>gina, etiqueta de tÁtulo, descripci<sup> $\tilde{A}$ 3n meta,</sup> *etiquetas de encabezado, Texto y texto de anclaje de backlink.*

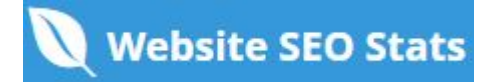

**palabras clave Palabras**

 $000$ 

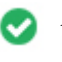

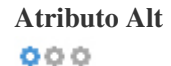

**Atributo Alt** *Encontramos imágenes 33 en esta página web Ningún atributo ALT está vacÃo o falta.*

Texto alternativo se utiliza para describir las imÃgenes para dar a los rastreadores de los motores de bðsqueda (y los discapacitados *visuales).*

*También, más información para ayudarles a entender las imágenes, lo que puede ayudarlas a aparecer en los resultados de* bðsqueda de imÃ<sub>i</sub>genes de Google.

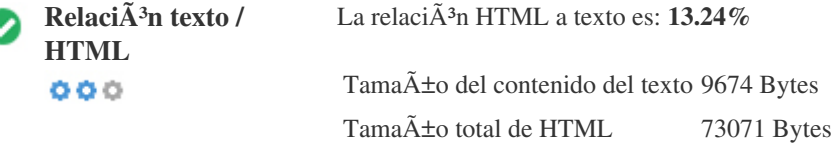

RelaciÁ<sup>3</sup>n de cÁ<sup>3</sup>digo a texto representa el porcentaje de texto real en una pÁ<sub>l</sub>gina web en comparaciÁ<sup>3</sup>n con el porcentaje de

 $C\tilde{A}$ <sup>3</sup>digo HTML, y es utilizado por los motores de b $\tilde{A}$ <sup>o</sup>squeda para calcular la relevancia de una p $\tilde{A}$ ; gina web.

*Una mayor proporci* $\tilde{A}^3$ n de c $\tilde{A}^3$ digo a texto aumentar $\tilde{A}$ ; sus posibilidades de obtener un mejor rango en los resultados de los motores de bðsqueda.

 $000$ 

**CompresiÃ<sup>3</sup>n GZIP**  $\hat{A}$ <sup>1</sup>Guauu! Es GZIP habilitado. Su p $\tilde{A}$ jgina web se comprime de KB de 71 a KB 13 (82% de ahorro de tama $\tilde{A}$ ±o)

Gzip es un método de comprimir archivos (que los hacen más peque $\tilde{A}$ ±os) para transferencias de red más rápidas. *Permite reducir el tama* $\tilde{A}$ *to de las p* $\tilde{A}$ *ginas web y cualquier otro archivo web t* $\tilde{A}$ *pico a un 30% o menos de su tama* $\tilde{A}$ *to original antes de transferirlo.*

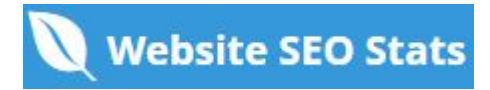

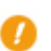

**Canonicalizaci** $\tilde{A}^3$ **n IP** No su dominio IP 166.62.6.102 no redirecciona a tutorials.ducatindia.com  $000$ 

*Para comprobar esto para su sitio web, ingrese su direcci* $\tilde{A}^3$ n IP en el navegador y verifique si su sitio se carga con la direcci $\tilde{A}^3$ n IP. *Idealmente, el IP debe redirigir a la URL de su sitio web oa una página de su proveedor de alojamiento web.* Si no redirecciona, debe realizar una redirecci $\tilde{A}$ <sup>3</sup>n htaccess 301 para asegurarse de que la IP no se indexa.

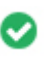

**Reescritura de URL** *Bueno, todas las URL se ven limpias y amigables*  $000$ 

*Las URL de tu sitio contienen elementos innecesarios que hacen que se vean complicados.*

*Una URL debe ser f*Ájcil de leer y recordar para los usuarios. Los motores de bÁ°squeda necesitan que las URL estÁ©n limpias e *incluyan las palabras clave m* $\tilde{A}$ *js importantes de su p* $\tilde{A}$ *jgina.* 

Las URL limpias también son útiles cuando se comparten en las redes sociales, ya que explican el contenido de la página.

Subraya en las URL Oh no, est $\tilde{A}$  is utilizando subrayados (estos\_sales\_cuerdas) en tus URL  $000$ 

*Genial, no estás usando los subrayados (estos\_resumen) en tus URL.*

*Aunque Google trata los guiones como separadores de palabras, no lo hace para subrayados.*

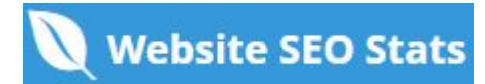

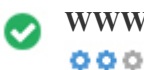

**WWW Resolve** *Gran, una redirecci* $\tilde{A}$ <sup>3</sup>n est $\tilde{A}$ <sub>i</sub> en su lugar para redirigir el tr $\tilde{A}$ <sub>i</sub>fico de su dominio no preferido.

*Redireccionar las solicitudes de un dominio no preferido es importante porque los motores de b* $\tilde{A}^{\circ}$ squeda consideran las URL con y *sin "www & quot; Como dos sitios web diferentes.*

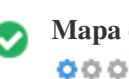

**Mapa del sitio XML** *Bueno, usted tiene XML Sitemap archivo! <http://tutorials.ducatindia.com/sitemap.xml>*

*Un mapa de sitio enumera las URL que est* $\tilde{A}$ in disponibles para el rastreo y puede incluir informaci $\tilde{A}$ <sup>3</sup>n adicional como las  $\tilde{A}$ <sup>o</sup>ltimas *actualizaciones de su sitio, la frecuencia de los cambios y la importancia de las URL. Esto permite a los motores de b* $\tilde{A}^{\circ}$ squeda *rastrear el sitio de manera más inteligente.*

*Le recomendamos que genere un sitemap XML para su sitio web y lo envÃe a Google Search Console y Herramientas para webmasters de Bing. Tambi* $\tilde{A}$ ©n es una buena pr $\tilde{A}$ ; ctica especificar la ubicaci $\tilde{A}$ <sup>3</sup>n de su sitio en su archivo robots.txt.

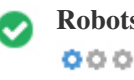

**Robots.txt** *Bueno, usted tiene el archivo Robots.txt! <http://tutorials.ducatindia.com/robots.txt>*

*Un archivo robots.txt le permite restringir el acceso de los robots de los motores de b* $\tilde{A}^{\circ}$ squeda que rastrean la web y puede impedir *que estos robots accedan a directorios y páginas especÃficos. También especifica dónde se encuentra el archivo de mapa de sitio XML.*

*Puede comprobar si hay errores en el archivo robots.txt con Google Search Console (anteriormente Herramientas para webmasters) seleccionando 'Robots.txt Tester' en 'Rastreo'. Esto también le permite probar páginas individuales para asegurarse de que Googlebot tiene el acceso adecuado.*

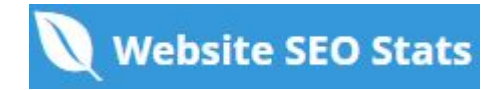

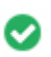

**Objetos incrustados** *Perfecto, no se han detectado objetos incrustados en esta página*  $000$ 

*Objetos incrustados como Flash. Sólo debe utilizarse para mejoras especÃficas.*

Aunque el contenido de Flash a menudo se ve mejor, no puede ser indexado correctamente por los motores de bÂ<sup>o</sup>squeda. *Evite los sitios web Flash completos para maximizar el SEO.*

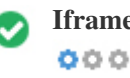

**Iframe** *Perfecto, no se ha detectado ning*<sup><sup>2</sup><sup>o</sup>n contenido de Iframe en esta página</sup>

Los marcos pueden causar problemas en su pÂjgina web porque los motores de b°squeda no rastrearÂjn o indexarÂjn el contenido *dentro de ellos.*

*Evite los marcos siempre que sea posible y use una etiqueta NoFrames si debe usarlos.*

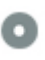

**Registro de Dominio** Exactamente cu $\tilde{A}$ <sub>i</sub>ntos a $\tilde{A}$ ±os y meses

 $000$ 

*Edad del dominio: Not Available*

Fecha de creaciÃ<sup>3</sup>n: Not Available

*Fecha actualizada: Not Available*

*Fecha de caducidad: Not Available*

*La edad del dominio importa en cierta medida y los nuevos dominios por lo general luchan por ser indexados y tienen un alto rango* en los resultados de bÃ<sup>o</sup>squeda de sus primeros meses (dependiendo de otros factores de clasificaciÃ<sup>3</sup>n asociados). Considere la *posibilidad de comprar un nombre de dominio de segunda mano.*

 $\hat{A}_i$ Sabe que puede registrar su dominio por hasta 10 a $\hat{A}$ ±os? Al hacerlo, le mostrar $\hat{A}_i$  al mundo que usted es serio acerca de su *negocio.*

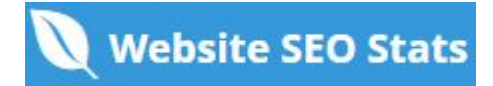

<span id="page-9-0"></span>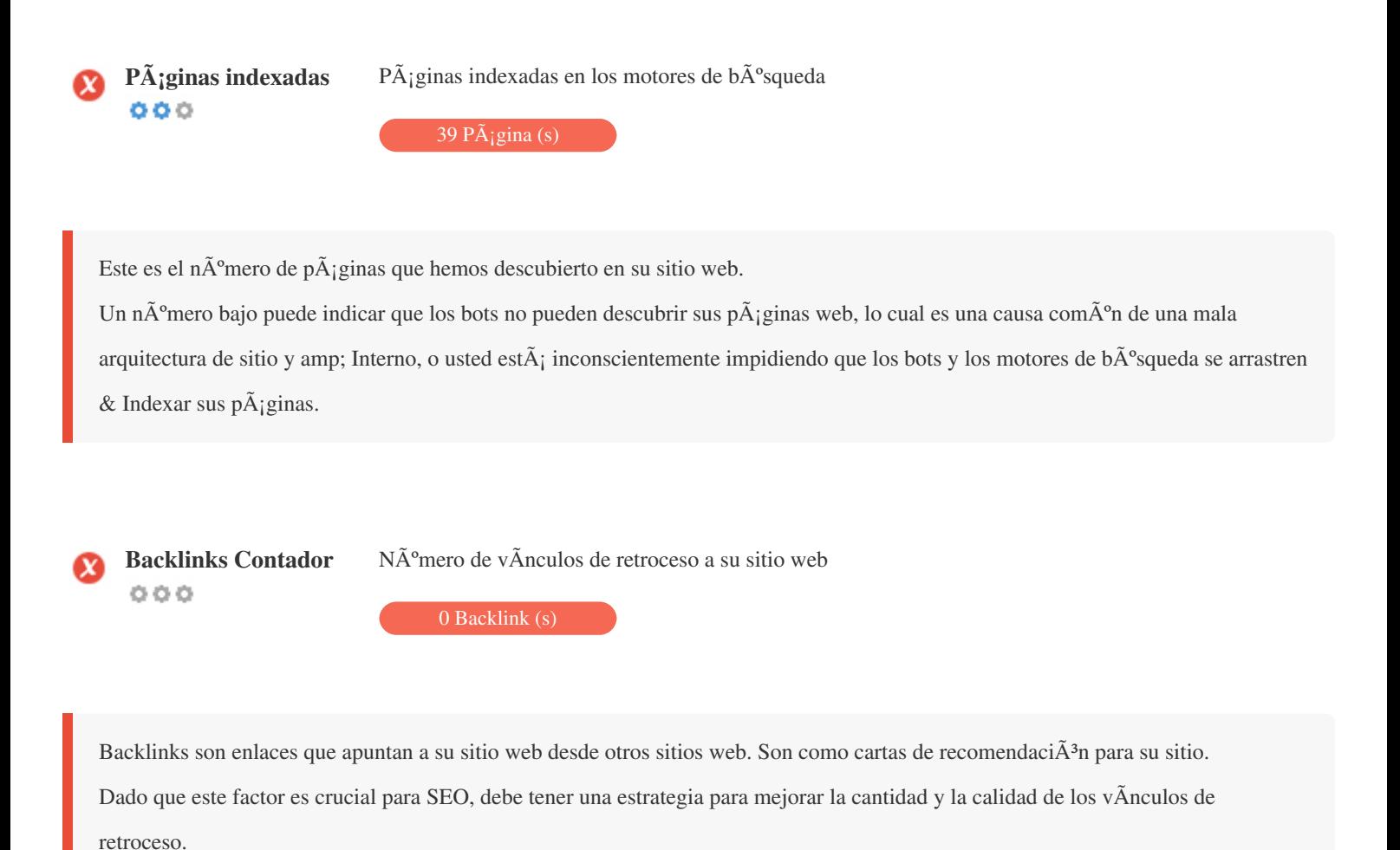

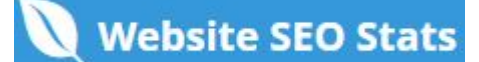

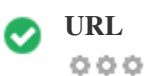

**URL** *http://tutorials.ducatindia.com* **Longitud:** *9 caracteres*

*Mantenga sus URLs cortas y evite nombres de dominio largos cuando sea posible.*

Una URL descriptiva es mejor reconocida por los motores de b $\tilde{A}^{\circ}$ squeda.

*Un usuario debe ser capaz de mirar la barra de direcciones y hacer una estimación precisa sobre el contenido de la página antes de llegar a ella (Por ejemplo, http://www.mysite.com/es/productos).*

 $000$ 

**Favicon Favicon Favicon Favicon Favicon Favicon Favicon Favicon Favicon Favicon Favicon Favicon Favicon Favicon Favicon Favicon Favicon Favicon Favicon Favicon Favicon Favicon F** 

*Favicons mejora la visibilidad de una marca.*

Como favicon es especialmente importante para los usuarios que marquen su sitio web, asegÃ<sup>o</sup>rese de que sea consistente con su *marca.*

**Página personalizada** *Genial, su sitio web tiene una página de error 404 personalizada.* **404**  $000$ 

*Cuando un visitante encuentra un error de 404 archivos no encontrado en su sitio, usted está a punto de perder al visitante que ha* trabajado tan duro para obtener a través de los motores de bðsqueda y enlaces de terceros.

*Crear su p*Ajgina de error 404 personalizada le permite minimizar el n $\tilde{A}^{\circ}$ mero de visitantes perdidos de esa manera.

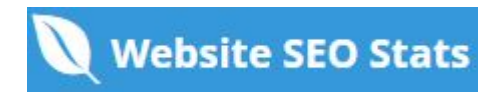

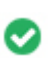

**Tama** $\tilde{A}$  **±o de p** $\tilde{A}$ **; gina** 71 KB (el promedio mundial es 320 Kb)  $000$ 

Dos de las principales razones para un aumento en el tama $\tilde{A}$ ±o de la p $\tilde{A}$ gina son las im $\tilde{A}$ genes y los archivos de JavaScript. *El tama* $\tilde{A}$  *de la p* $\tilde{A}$ *gina afecta la velocidad de su sitio web; Intenta mantener el tama* $\tilde{A}$  *de la p* $\tilde{A}$ *gina por debajo de 2 Mb. Consejo: utilice im* $\tilde{A}$ genes con un tama $\tilde{A}$  to peque $\tilde{A}$  to y optimice su descarga con gzip.

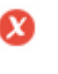

 $000$ 

**Tiempo de carga** *2.56 segundo (s)*

La velocidad del sitio es un factor importante para clasificar alto en los resultados de b°squeda de Google y enriquecer la *experiencia del usuario.*

Recursos: consulte los tutoriales de desarrolladores de Google para obtener consejos sobre cÂ<sup>3</sup>mo hacer que su sitio web sea mÂ<sub>j</sub>s *rápido.*

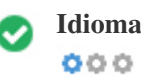

**Idioma** *Bien, has declarado tu idioma Idioma declarado: EN-US*

AsegÃ<sup>o</sup>rese de que su idioma declarado es el mismo que el que detectÃ<sup>3</sup> Google Además, defina el idioma del contenido en el cÃ<sup>3</sup>digo HTML de cada página.

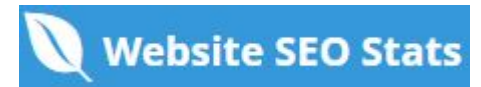

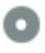

#### **Disponibilidad del dominio**  $000$

**Typo Disponibilidad Dominios (TLD) Estado**

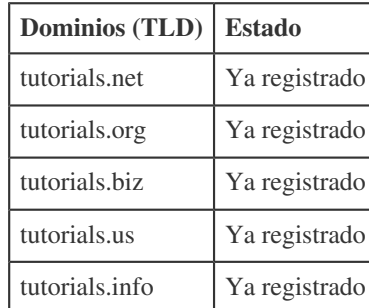

*Registre las diferentes extensiones de su dominio para proteger su marca de cybersquatters.*

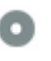

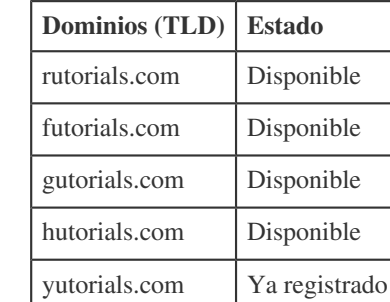

*Registre los distintos errores tipográficos de su dominio para proteger su marca de los cybersquatters.*

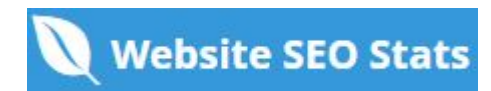

<span id="page-13-0"></span>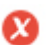

**Privacidad de correo**  $\hat{A}$ ¡La direcci $\tilde{A}$ <sup>3</sup>n de correo electr $\tilde{A}$ <sup>3</sup>nico se ha encontrado en texto plano! electrÃ<sup>3</sup>nico  $000$ 

No recomendamos agregar texto sin formato / direcciones de correo electr $\tilde{A}^3$ nico vinculadas a sus p $\tilde{A}$ ; ginas web.

Como bots maliciosos raspar la web en busca de direcciones de correo electrÂ<sup>3</sup>nico de spam. En su lugar, considere el uso de un *formulario de contacto.*

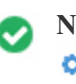

**Navegaci** $\tilde{A}^3$ **n segura** El sitio web no est $\tilde{A}$ ; en la lista negra y parece seguro de usar.  $000$ 

*Navegaci* $\tilde{A}^3$ n segura para identificar sitios web inseguros y notificar a los usuarios y webmasters para que puedan protegerse de los daños.

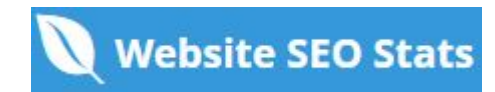

### $M\tilde{A}^3$ vil

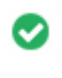

 $000$ 

**Simplicidad mÃ<sup>3</sup>vil**  $\hat{A}$ <sub>i</sub>IncreÃble!  $\hat{A}$ <sub>i</sub>Esta pÃ<sub>i</sub>gina es mÃ<sup>3</sup>vil-amistosa! Tu puntaje amistoso mÃ<sup>3</sup>vil es 80 / 100

*Mobile Friendliness se refiere a los aspectos de usabilidad de su sitio web para mÃ<sup>3</sup>viles, que Google utiliza como una señal de* clasificaci $\tilde{A}^3$ n en los resultados de b $\tilde{A}^0$ squeda para m $\tilde{A}^3$ viles.

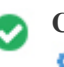

**Compatibilidad m** $\tilde{A}^3$ vil Perfecto, no se detectan objetos incrustados.  $000$ 

*Objetos incrustados como Flash, Silverlight o Java. Sólo debe utilizarse para mejoras especÃficas.*

*Pero evite el uso de objetos incrustados, para que pueda acceder a su contenido en todos los dispositivos.*

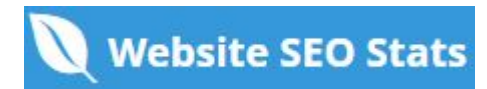

<span id="page-15-0"></span>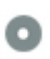

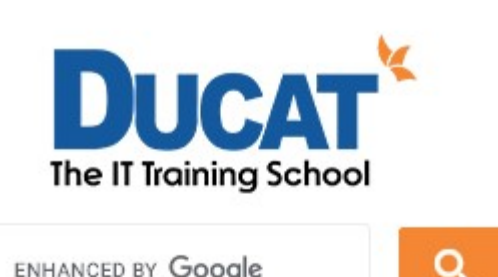

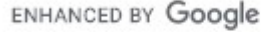

Menu

## **LEARN FROM THE MASTERS**

Join 1 million students and empower your career. Study, learn, certify, upskill with online learning and training.

## The Technology Revolution and the Restructuring

Ducat offers Corporate Training, Summer Training, Online Training and  $\frac{1}{2}$  $\rightarrow$  $-1$ ×  $\sim$ 

*El nÃ*<sup>o</sup>mero de personas que utilizan la Web m $\tilde{A}$ <sup>3</sup>vil es enorme; M $\tilde{A}$ <sub>i</sub>s del 75 por ciento de los consumidores tienen acceso a

*teléfonos inteligentes.*

Su sitio web debe verse bien en los dispositivos m $\tilde{A}^3$ viles m $\tilde{A}$ <sub>i</sub>s populares.

Sugerencia: utilice una herramienta de an $\tilde{A}$ <sub>i</sub>lisis para realizar un seguimiento del uso m $\tilde{A}$ <sup>3</sup>vil de su sitio web.

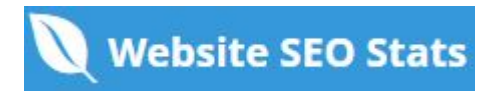

## **TecnologÃas**

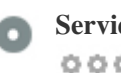

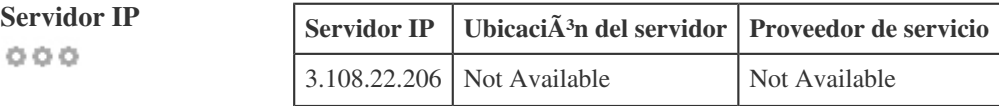

La direcci $\tilde{A}^3$ n IP de su servidor tiene poco impacto en su SEO. Sin embargo, trate de alojar su sitio web en un servidor que est $\tilde{A}$ *geográficamente cerca de sus visitantes.*

Los motores de bÂ<sup>o</sup>squeda tienen en cuenta la geolocalizaciÂ<sup>3</sup>n de un servidor, as como la velocidad del servidor.

**Consejos de velocidad** *Sugerencias para crear páginas HTML de carga rápida:*  $000$ 

- $\blacktriangleright$  LÃ<sub>j</sub>stima, su sitio web tiene demasiados archivos CSS.
- *Lástima, su sitio web tiene demasiados archivos JavaScript.*
- *Perfecto, su sitio web no utiliza mesas anidadas.*
- *Lástima, su sitio web está utilizando estilos en lÃnea.*

La velocidad del sitio web tiene un enorme impacto en el rendimiento, afectando la experiencia del usuario, las tasas de conversi $\tilde{A}^3$ n *e incluso las clasificaciones.*

Al reducir los tiempos de carga de la pÂjgina, es menos probable que los usuarios se distraigan y los motores de b°squeda sean *más propensos a recompensarlos al clasificar sus páginas más arriba en las SERP.*

Las tasas de conversi $\tilde{A}^3$ n son mucho mayores para los sitios web que se cargan m $\tilde{A}$ <sub>i</sub>s r $\tilde{A}$ <sub>i</sub>pido que sus competidores m $\tilde{A}$ <sub>i</sub>s lentos.

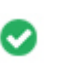

 $000$ 

**AnalÃtica** *Perfecto, detectamos una herramienta de análisis instalada en este sitio web.*

*Los análisis web le permiten medir la actividad de los visitantes en su sitio web.*

Debe tener al menos una herramienta de anÂ<sub>i</sub>lisis instalada, pero tambi©n puede ser bueno instalar un segundo para verificar los *datos.*

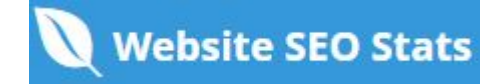

<span id="page-17-0"></span>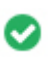

**Tipo de documento** *Su doctype de la página web es HTML 5*  $000$ 

*Doctype se utiliza para instruir a los navegadores web sobre el tipo de documento que se está utilizando.*

Por ejemplo, en qué versiÃ<sup>3</sup>n del HTML estÃ<sub>i</sub> escrita la pÃ<sub>i</sub>gina.

*Declarar un doctype ayuda a los navegadores web a procesar el contenido correctamente.*

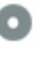

 $000$ 

**Validez del W3C** *W3C no validado*

W3C es un consorcio que establece est $\tilde{A}$ <sub>i</sub>ndares web.

*El uso de marcado v* $\tilde{A}$ ; lido que no contiene errores es importante porque los errores de sintaxis pueden dificultar la b $\tilde{A}$ °squeda de los motores de bðsqueda. Ejecute el servicio de validaciÃ<sup>3</sup>n del W3C siempre que se realicen cambios en el cÃ<sup>3</sup>digo de su sitio web.

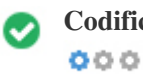

Codificaci $\tilde{A}^3$ n Gran, la codificaci $\tilde{A}^3$ n de idioma / car $\tilde{A}$ <sub>i</sub>cter se especifica: UTF-8

*Especificar la codificaci* $\tilde{A}^3$ n de idioma / caracteres puede evitar problemas con la representaci $\tilde{A}^3$ n de caracteres especiales.

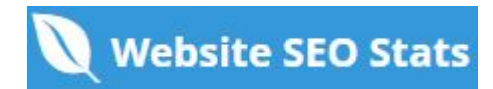

#### <span id="page-18-0"></span>**Social**

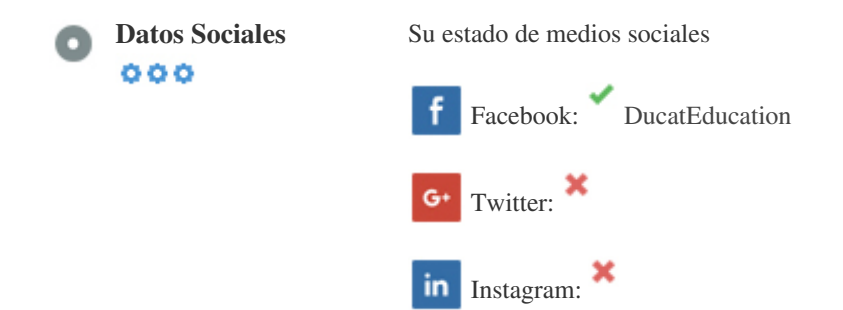

*Los datos sociales se refieren a los datos que los individuos crean que son a sabiendas y voluntariamente compartidos por ellos.*

*El coste y los gastos generales han hecho que esta forma de comunicaci* $\tilde{A}^3$ n semi-p $\tilde{A}^9$ blica no sea factible.

*Sin embargo, los avances en la tecnologÃa de redes sociales de 2004-2010 han hecho posible conceptos más amplios de compartir.*

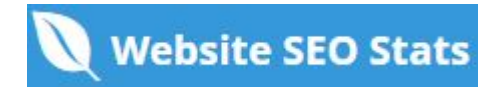

#### <span id="page-19-0"></span>**Visitantes**

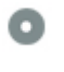

 $000$ 

**Rango de tr** $\tilde{A}$ **; fico**  $104961$ st M $\tilde{A}$ ; s visitado en el mundo.

Un rango bajo significa que su sitio web recibe un mont $\tilde{A}$ <sup>3</sup>n de visitantes.

Su Rango Alexa es una buena estimaci $\tilde{A}^3$ n del tr $\tilde{A}$ ifico mundial a su sitio web, aunque no es 100% exacto.

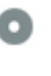

LocalizaciÃ<sup>3</sup>n de los **visitantes**  $000$ 

*Su sitio web es popular en los siguientes paÃses:*  **No hay datos disponibles** 

*Le recomendamos que reserve los nombres de dominio para los paÃses en los que su sitio web es popular.* Esto evitarÃ; que los competidores potenciales registren estos dominios y aprovechen su reputaciÃ<sup>3</sup>n en estos paÃses.

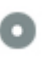

**Valor estimado** *\$20,880 USD*

 $000$ 

*Sólo un valor estimado de su sitio web basado en Alexa Rank.*

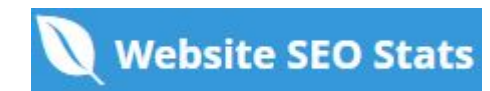

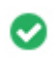

**Enlaces en la página** *Hemos encontrado un total de 125 de enlaces, incluidos los internos y amp; Enlaces externos de su sitio*

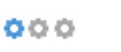

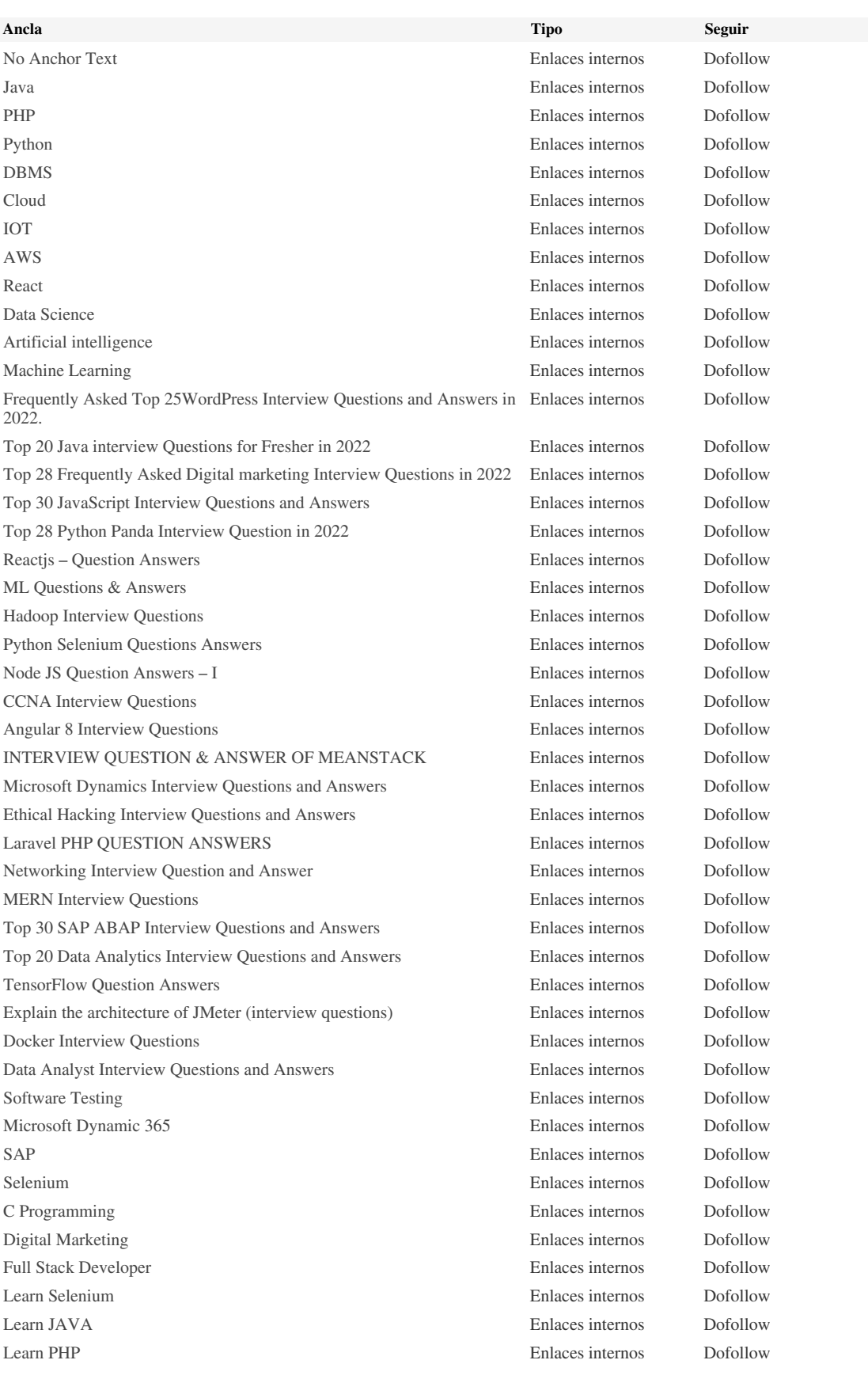

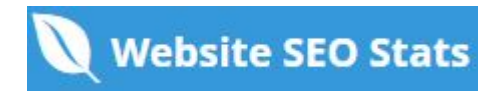

*[Learn SQT](http://tutorials.ducatindia.com/?page_id=272) Enlaces internos Dofollow [Learn DBMS](http://tutorials.ducatindia.com/?page_id=319) Enlaces internos Dofollow [Learn AWS](http://tutorials.ducatindia.com/?page_id=509) Enlaces internos Dofollow [Learn AI](http://tutorials.ducatindia.com/?page_id=572) Enlaces internos Dofollow [Learn Python](http://tutorials.ducatindia.com/?page_id=758) Enlaces internos Dofollow [Learn IOT](http://tutorials.ducatindia.com/?page_id=817) Enlaces internos Dofollow [Learn Data Science](http://tutorials.ducatindia.com/?page_id=922) Enlaces internos Dofollow [Learn DM](http://tutorials.ducatindia.com/?page_id=993) Enlaces internos Dofollow [Learn Cybersecurity](http://tutorials.ducatindia.com/?page_id=1056) Enlaces internos Dofollow [Learn Cloud](http://tutorials.ducatindia.com/?page_id=1185) Enlaces internos Dofollow [Learn C](http://tutorials.ducatindia.com/?page_id=1342) Enlaces internos Dofollow [Learn ML](http://tutorials.ducatindia.com/?page_id=1496) Enlaces internos Dofollow [Learn SAP](http://tutorials.ducatindia.com/?page_id=3000) Enlaces internos Dofollow [Learn Microsoft Dynamic 365](http://tutorials.ducatindia.com/?page_id=3034) Enlaces internos Dofollow [LEARN FULL STACK DEVELOPER](http://tutorials.ducatindia.com/?page_id=3279) Enlaces internos Dofollow [LEARN DOCKER](http://tutorials.ducatindia.com/?page_id=3957) Enlaces internos Dofollow [LEARN DATA ANALYTICS](http://tutorials.ducatindia.com/?page_id=4167) Enlaces internos Dofollow [LEARN SQL](http://tutorials.ducatindia.com/?page_id=4275) Enlaces internos Dofollow [LEARN POWERBI](http://tutorials.ducatindia.com/?page_id=4392) Enlaces internos Dofollow [LEARN TABLEAU](http://tutorials.ducatindia.com/?page_id=5039) Enlaces internos Dofollow [LEARN MIS](http://tutorials.ducatindia.com/?page_id=5134) Enlaces internos Dofollow [Learn Software Engineering](http://tutorials.ducatindia.com/?page_id=6129) Enlaces internos Dofollow [Learn Google Cloud](http://tutorials.ducatindia.com/?page_id=7863) Enlaces internos Dofollow [Learn JavaScript](http://tutorials.ducatindia.com/?page_id=8114) Enlaces internos Dofollow [Learn HTML](http://tutorials.ducatindia.com/?page_id=8120) Enlaces internos Dofollow [Interview FAQs](http://tutorials.ducatindia.com/?page_id=8151) Enlaces internos Dofollow [Learn CSS](http://tutorials.ducatindia.com/?page_id=8732) Enlaces internos Dofollow [Learn JQuery](http://tutorials.ducatindia.com/?page_id=8771) Enlaces internos Dofollow [22nd Oct 2022 jQuery Fading Effects](https://tutorials.ducatindia.com/jquery/jquery-fading-effects/) Enlaces internos Dofollow [21st Oct 2022 jQuery Show and Hide Effects](https://tutorials.ducatindia.com/jquery/jquery-show-and-hide-effects/) Enlaces internos Dofollow [20th Oct 2022 jQuery Events](https://tutorials.ducatindia.com/jquery/jquery-events/) Enlaces internos Dofollow [19th Oct 2022 jQuery Selectors](https://tutorials.ducatindia.com/jquery/jquery-selectors/) Enlaces internos Dofollow [17th Oct 2022 jQuery Syntax](https://tutorials.ducatindia.com/jquery/jquery-syntax/) Enlaces internos Dofollow [16th Oct 2022 Downloading jQuery](https://tutorials.ducatindia.com/jquery/downloading-jquery/) Enlaces internos Dofollow [15th Oct 2022 What is jQuery](https://tutorials.ducatindia.com/jquery/what-is-jquery/) Enlaces internos Dofollow [15th Oct 2022 JQuery](https://tutorials.ducatindia.com/jquery/) Enlaces internos Dofollow [14th Oct 2022 CSS Syntax](https://tutorials.ducatindia.com/css/css-syntax/) Enlaces internos Dofollow [13th Oct 2022 Include CSS in HTML Documents](https://tutorials.ducatindia.com/css/include-css-in-html-documents/) Enlaces internos Dofollow [12th Oct 2022 CSS Introduction](https://tutorials.ducatindia.com/css/css-introduction/) Enlaces internos Dofollow [12th Oct 2022 CSS](https://tutorials.ducatindia.com/css/) Enlaces internos Dofollow [11th Oct 2022 HTML Interview Questions](https://tutorials.ducatindia.com/html/html-interview-questions/) Enlaces internos Dofollow [10th Oct 2022 HTML5 Geolocation](https://tutorials.ducatindia.com/html/html5-geolocation/) Enlaces internos Dofollow [9th Oct 2022 HTML5 Drag and Drop](https://tutorials.ducatindia.com/html/html5-drag-and-drop/) Enlaces internos Dofollow [8th Oct 2022 HTML5 Video](https://tutorials.ducatindia.com/html/html5-video/) Enlaces internos Dofollow [7th Oct 2022 HTML5 Audio](https://tutorials.ducatindia.com/html/html5-audio/) Enlaces internos Dofollow [6th Oct 2022 HTML5 Canvas](https://tutorials.ducatindia.com/html/html5-canvas/) Enlaces internos Dofollow [4th Oct 2022 JavaScript Ajax](https://tutorials.ducatindia.com/javascript/javascript-ajax/) Enlaces internos Dofollow [3rd Oct 2022 JavaScript Cookies](https://tutorials.ducatindia.com/javascript/javascript-cookies/) Enlaces internos Dofollow [3rd Oct 2022 JavaScript Form Validation](https://tutorials.ducatindia.com/javascript/javascript-form-validation/) Enlaces internos Dofollow [2nd Oct 2022 JavaScript JSON Parsing](https://tutorials.ducatindia.com/javascript/javascript-json-parsing/) Enlaces internos Dofollow [1st Oct 2022 JavaScript Event Listeners](https://tutorials.ducatindia.com/javascript/javascript-event-listeners/) Enlaces internos Dofollow [1st Oct 2022 JavaScript Type Conversions](https://tutorials.ducatindia.com/javascript/javascript-type-conversions/) Enlaces internos Dofollow [1st Oct 2022 JavaScript Date and Time](https://tutorials.ducatindia.com/javascript/javascript-date-and-time/) Enlaces internos Dofollow*

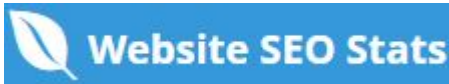

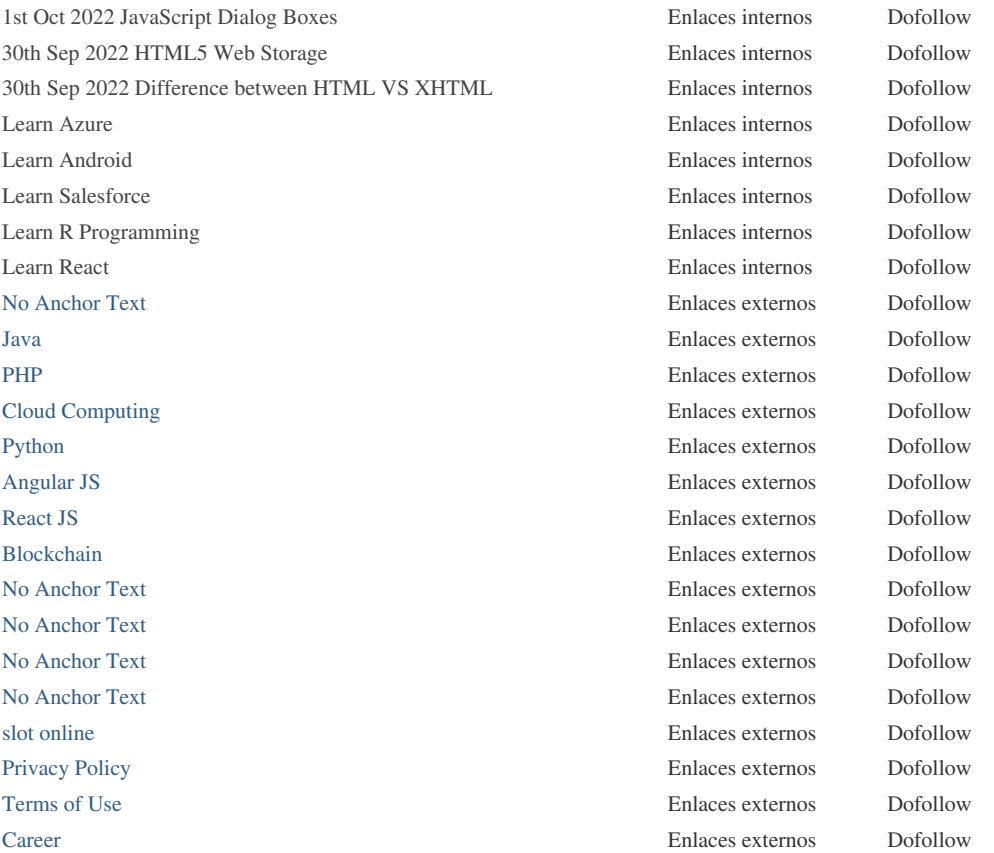

Aunque no hay un lÃmite exacto para el nÃ<sup>o</sup>mero de enlaces que debe incluir en una pÃ<sub>i</sub>gina, la mejor prÃ<sub>i</sub>ctica es evitar superar los *200 enlaces.*

*Los enlaces pasan valor de una página a otra, pero la cantidad de valor que se puede pasar se divide entre todos los enlaces de una*  $p\tilde{A}$ gina. Esto significa que la adici $\tilde{A}^3$ n de enlaces innecesarios diluir $\tilde{A}$ <sub>i</sub> el valor potencial atribuido a sus otros enlaces. *El uso del atributo Nofollow evita que se pase el valor a la p* $\tilde{A}$ igina de enlace, pero vale la pena se $\tilde{A}$ ±alar que estos v $\tilde{A}$ nculos todavÃa se tienen en cuenta al calcular el valor que se pasa a través de cada enlace, por lo que los enlaces Nofollow también *pueden diluir el pagerank.*

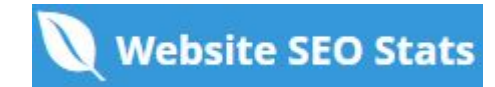

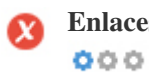

**Enlaces rotos** *Se encontraron enlaces rotos en esta página web*

*https://tutorials.ducatindia.com/python/top-28-python-panda-interview-question-in-2022/*

Los enlaces rotos envÃan a los usuarios a pÃ<sub>i</sub>ginas web no existentes. Son malos para la usabilidad de su sitio, la reputaciÃ<sup>3</sup>n y SEO. *Si encuentra enlaces rotos en el futuro, tómese el tiempo para reemplazar o eliminar cada uno.*

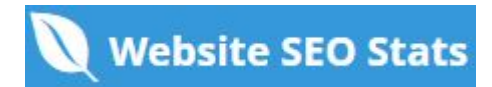